## **Demandes**

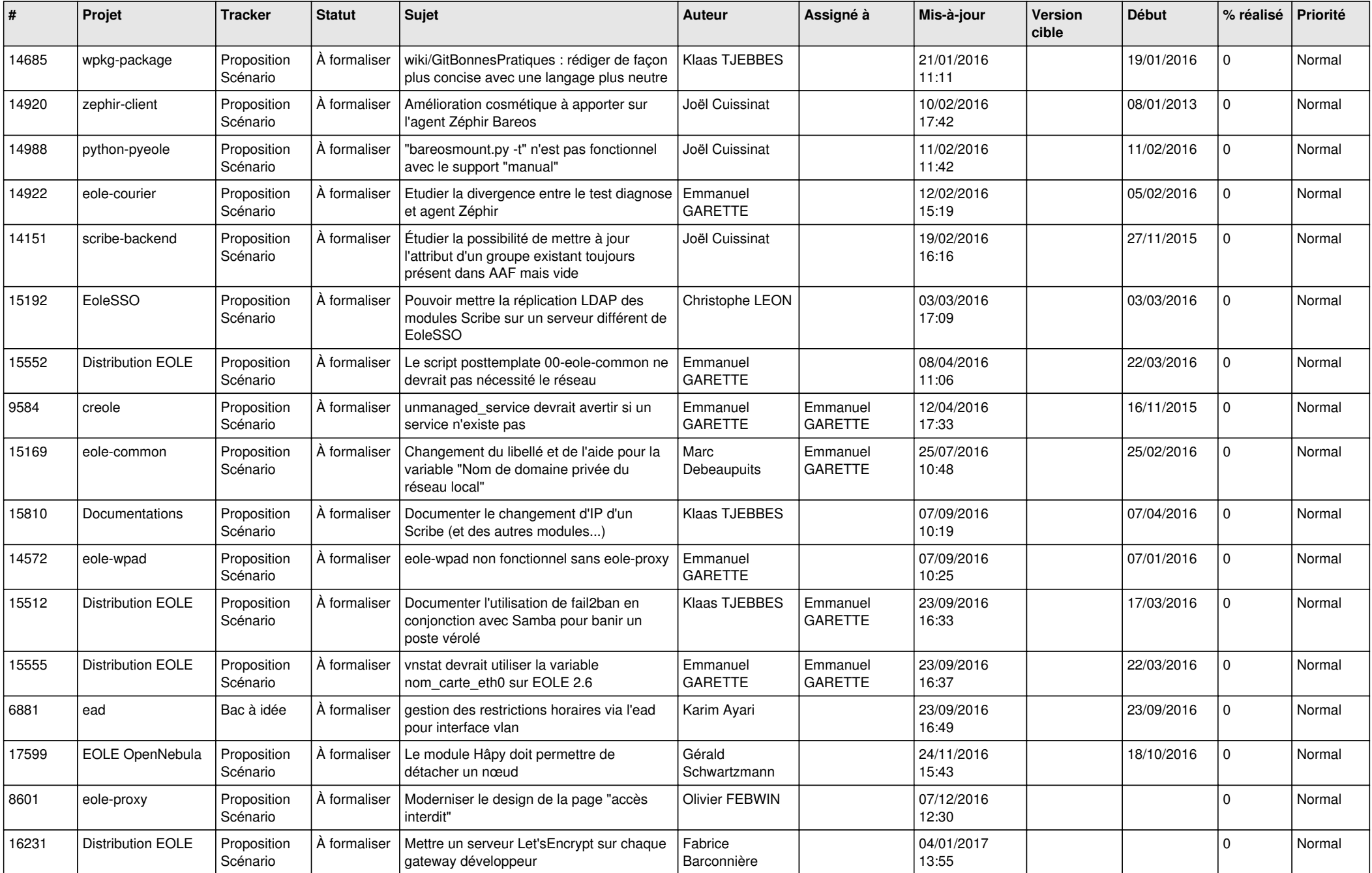

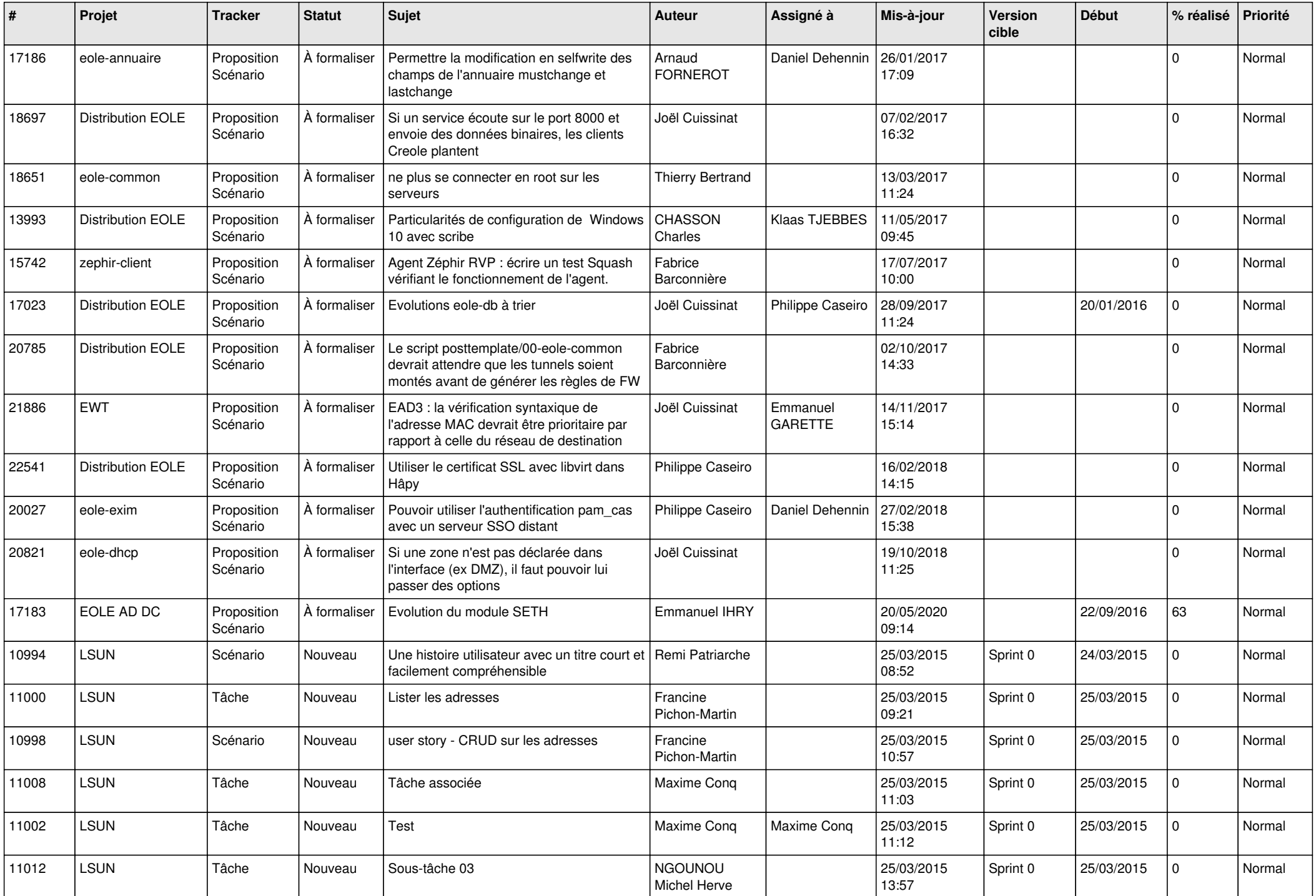

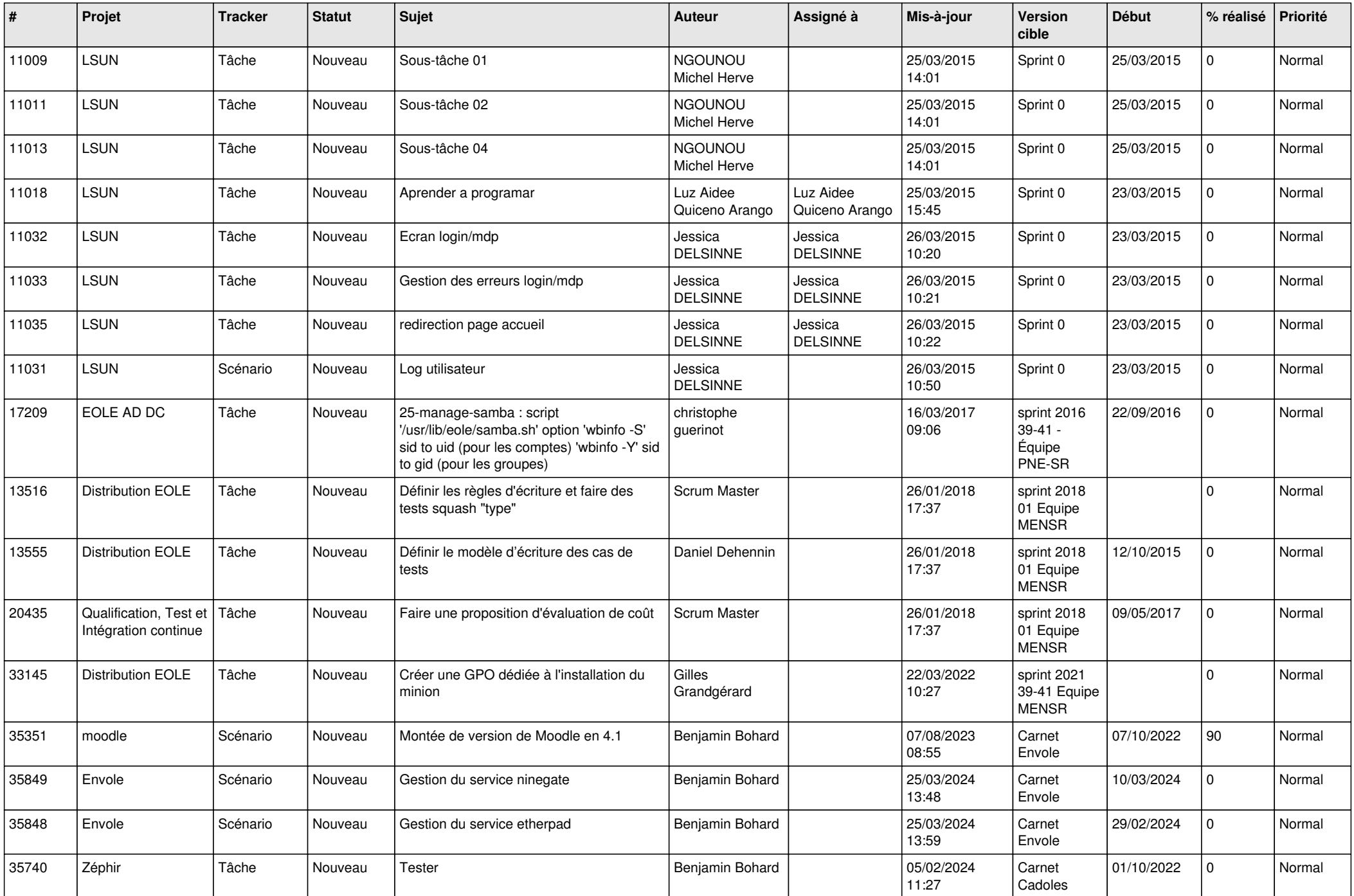

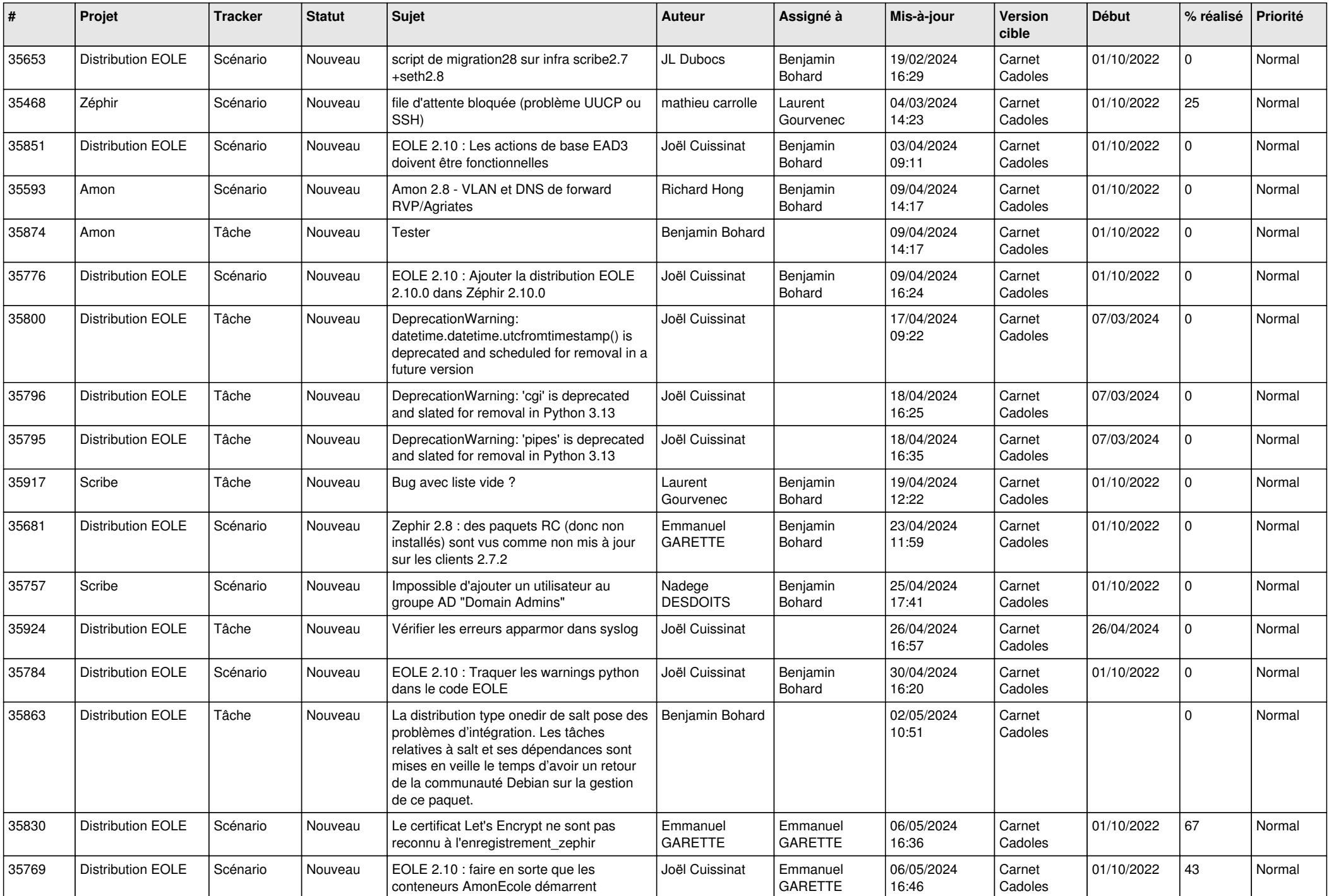

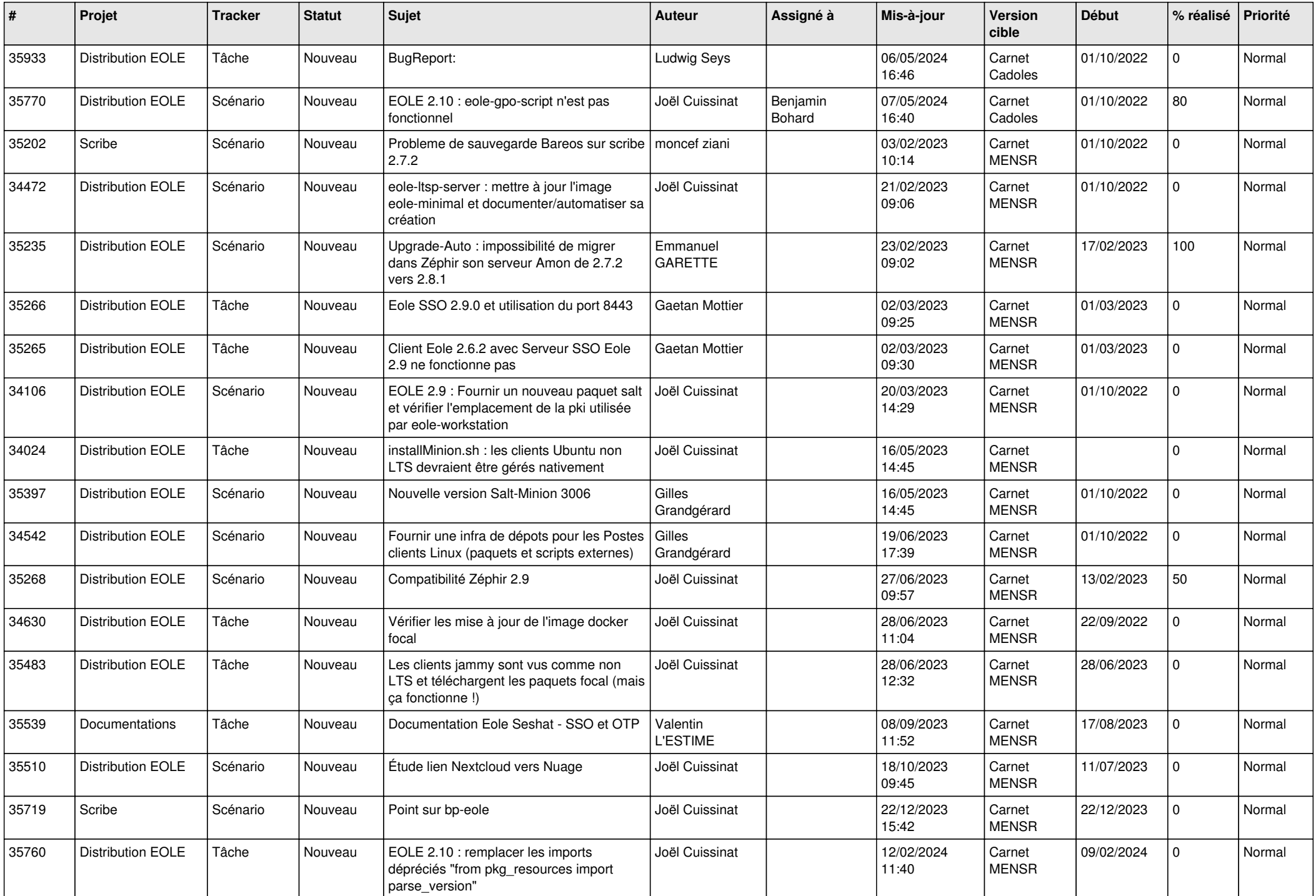

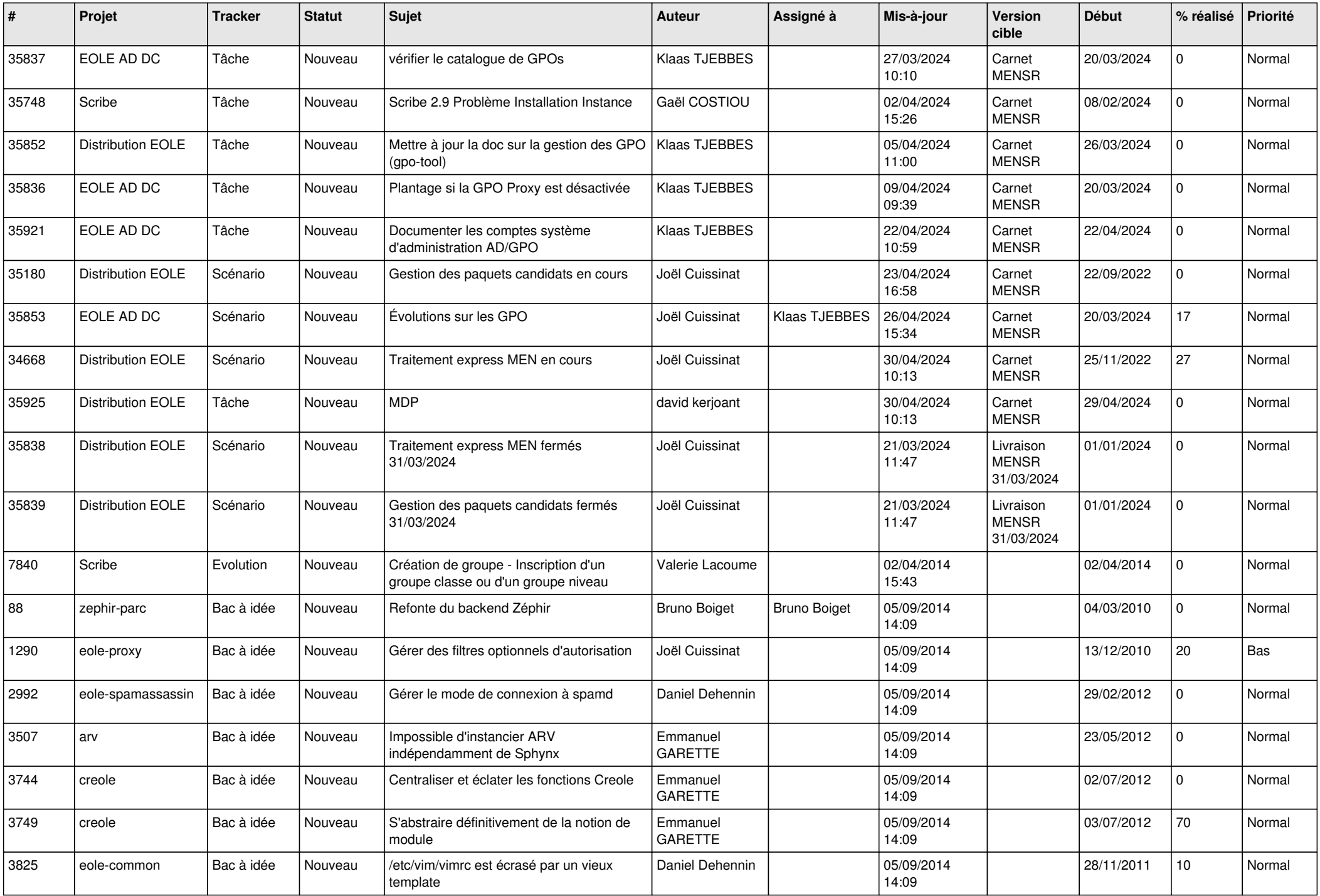

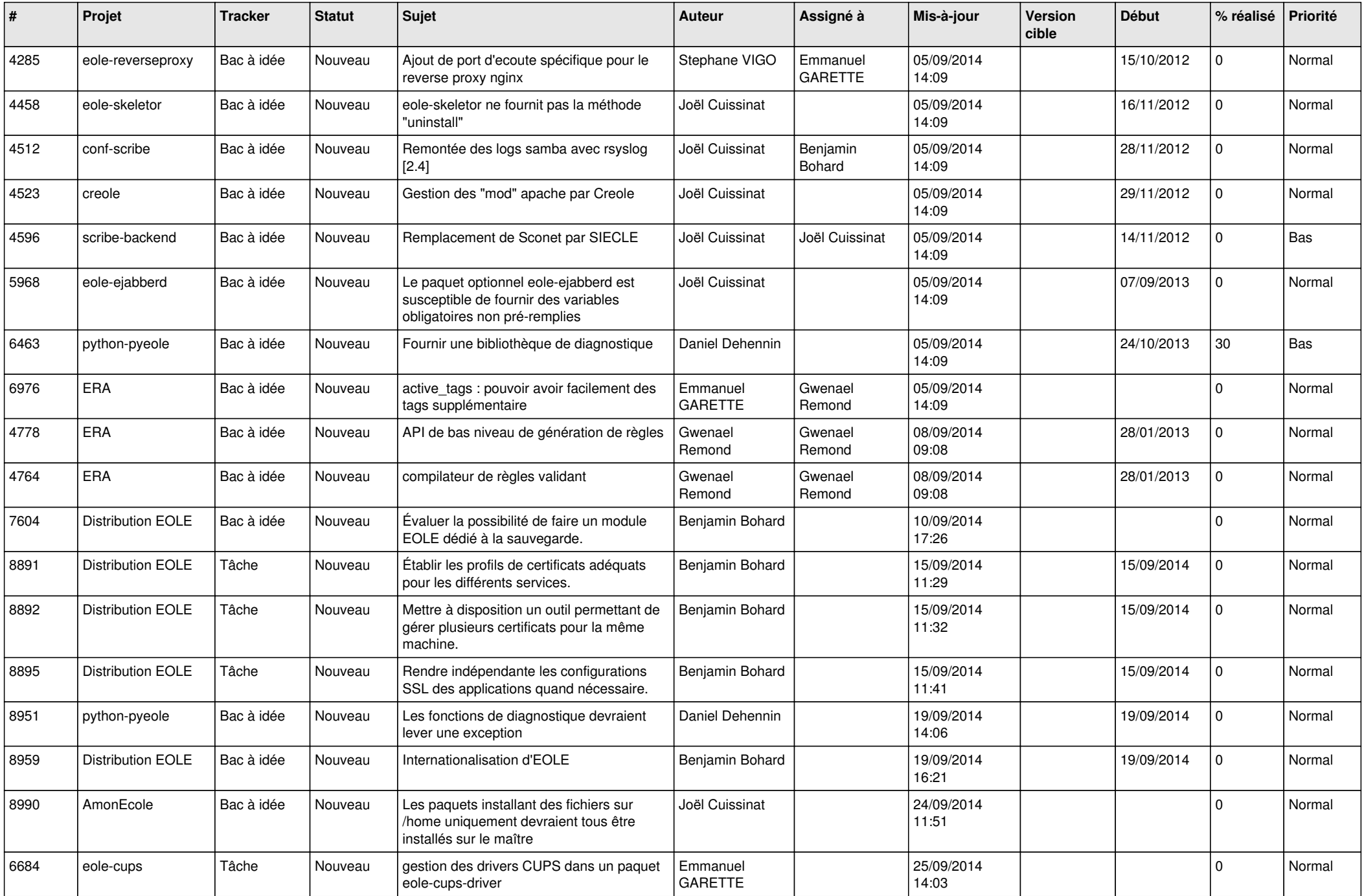

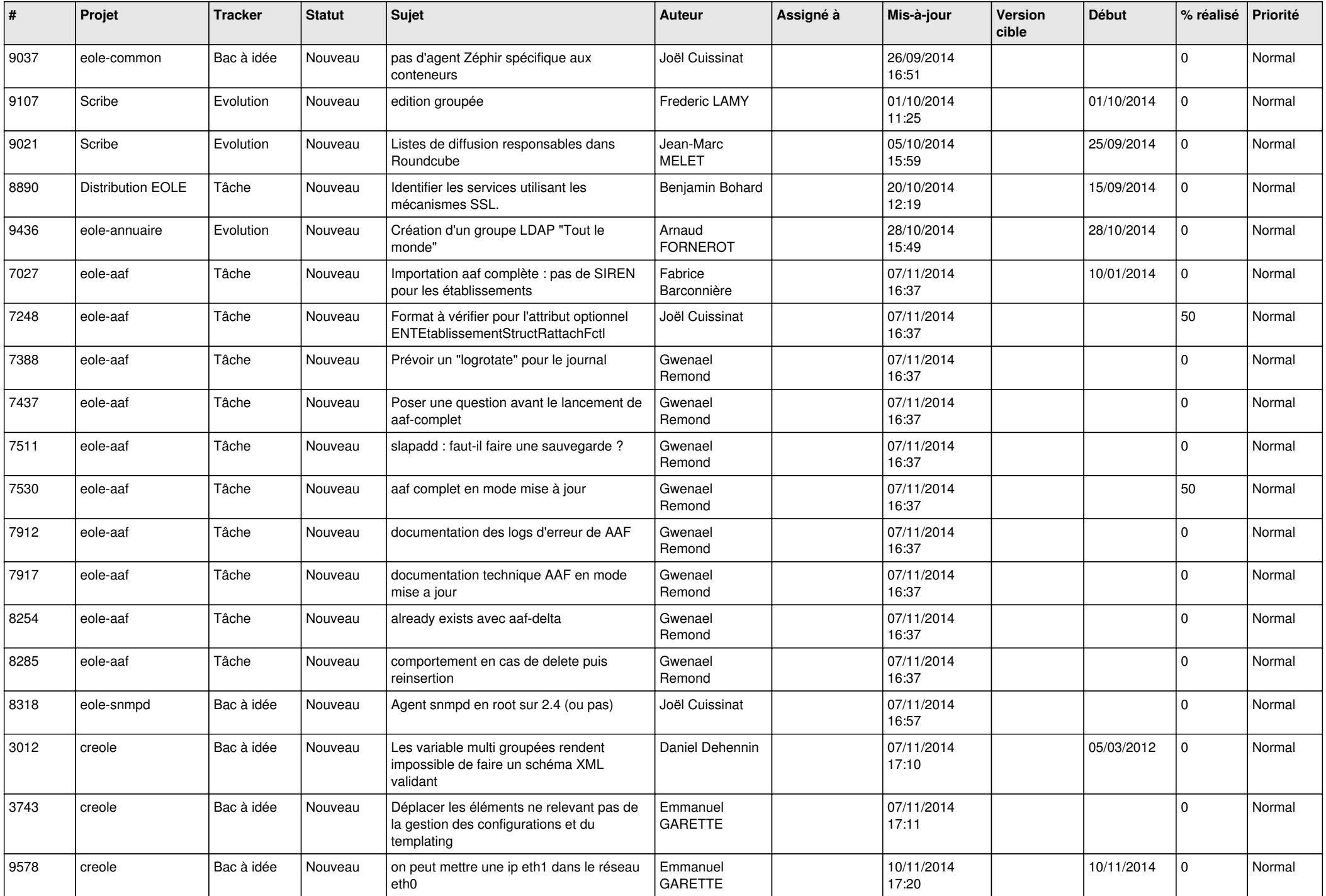

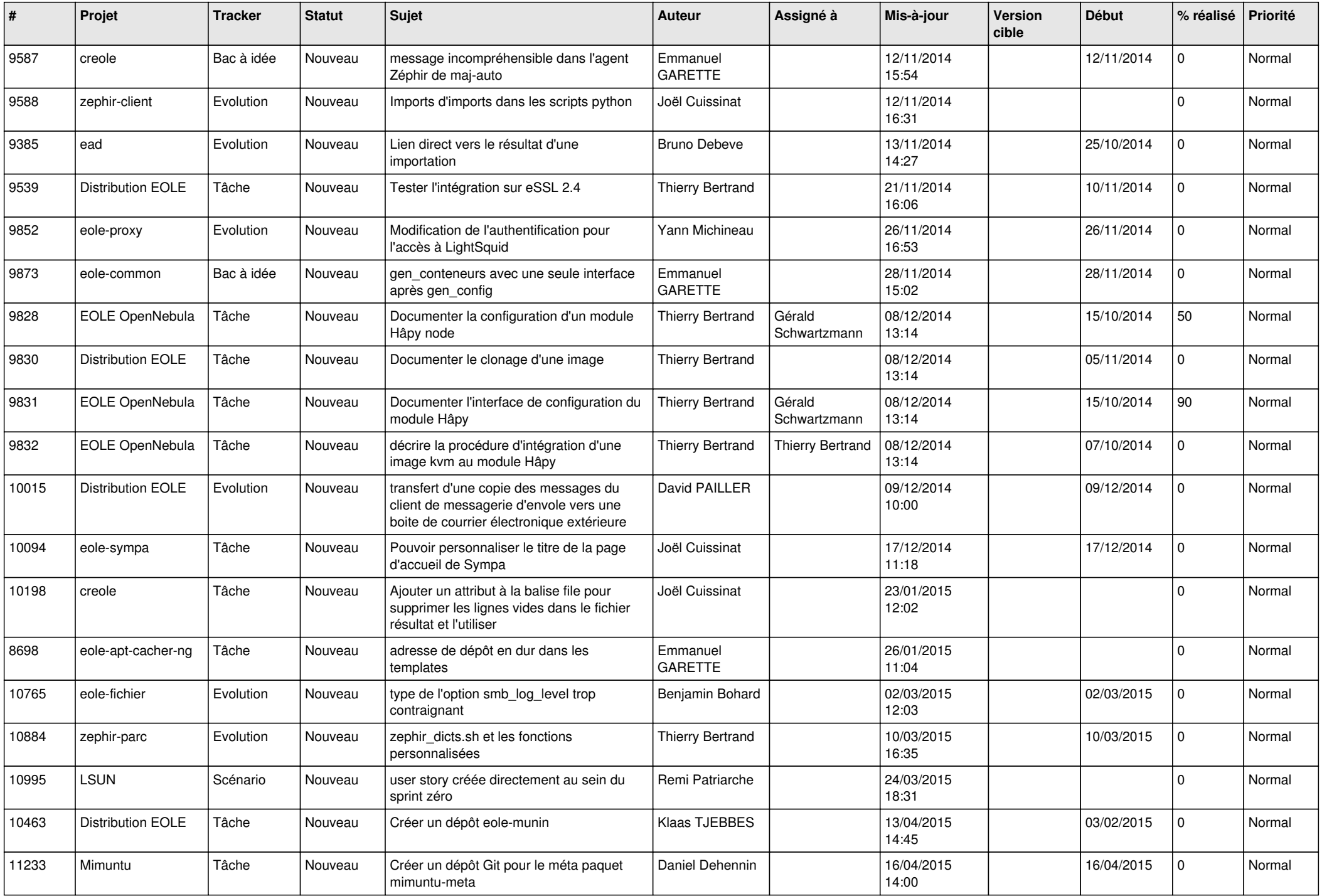

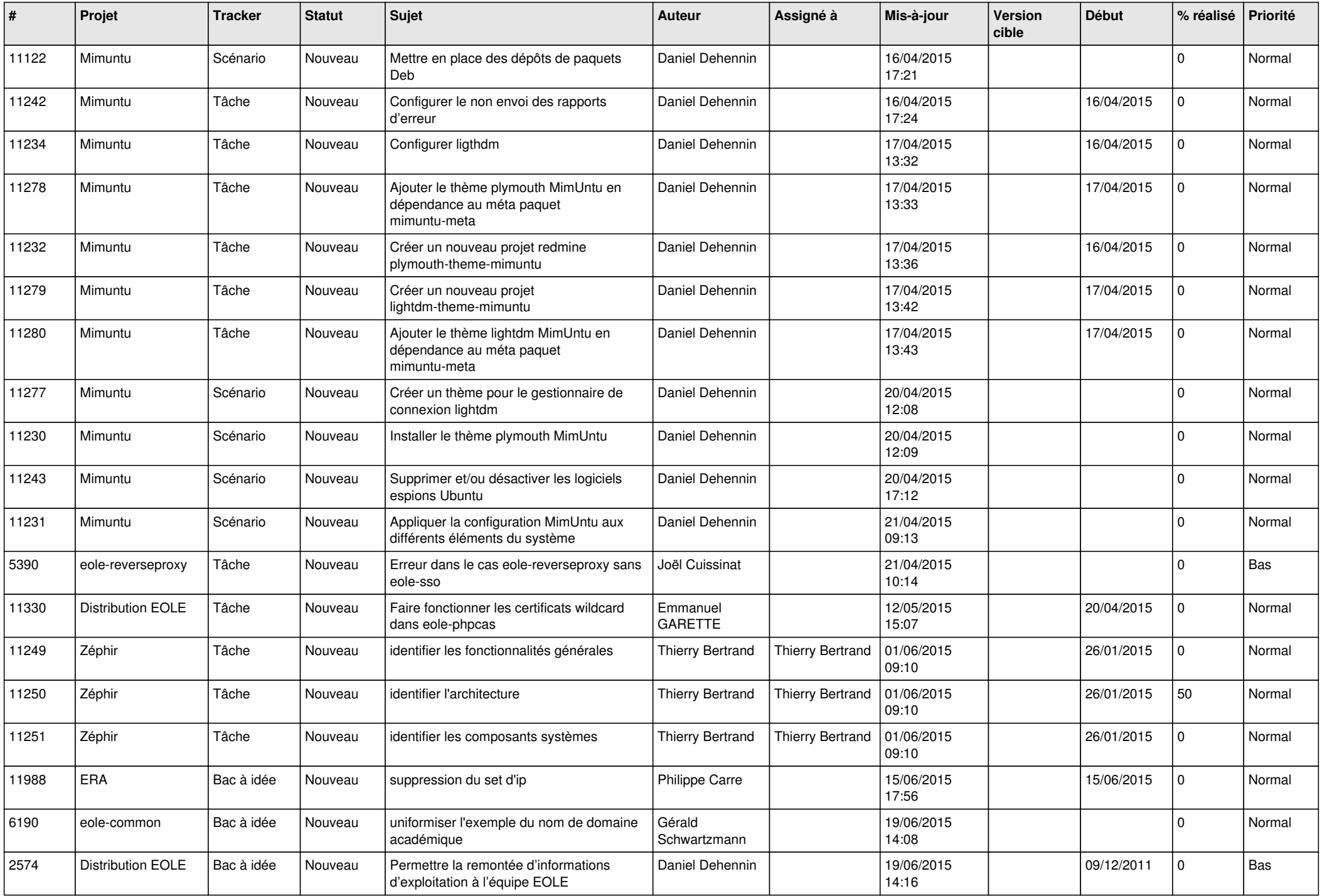

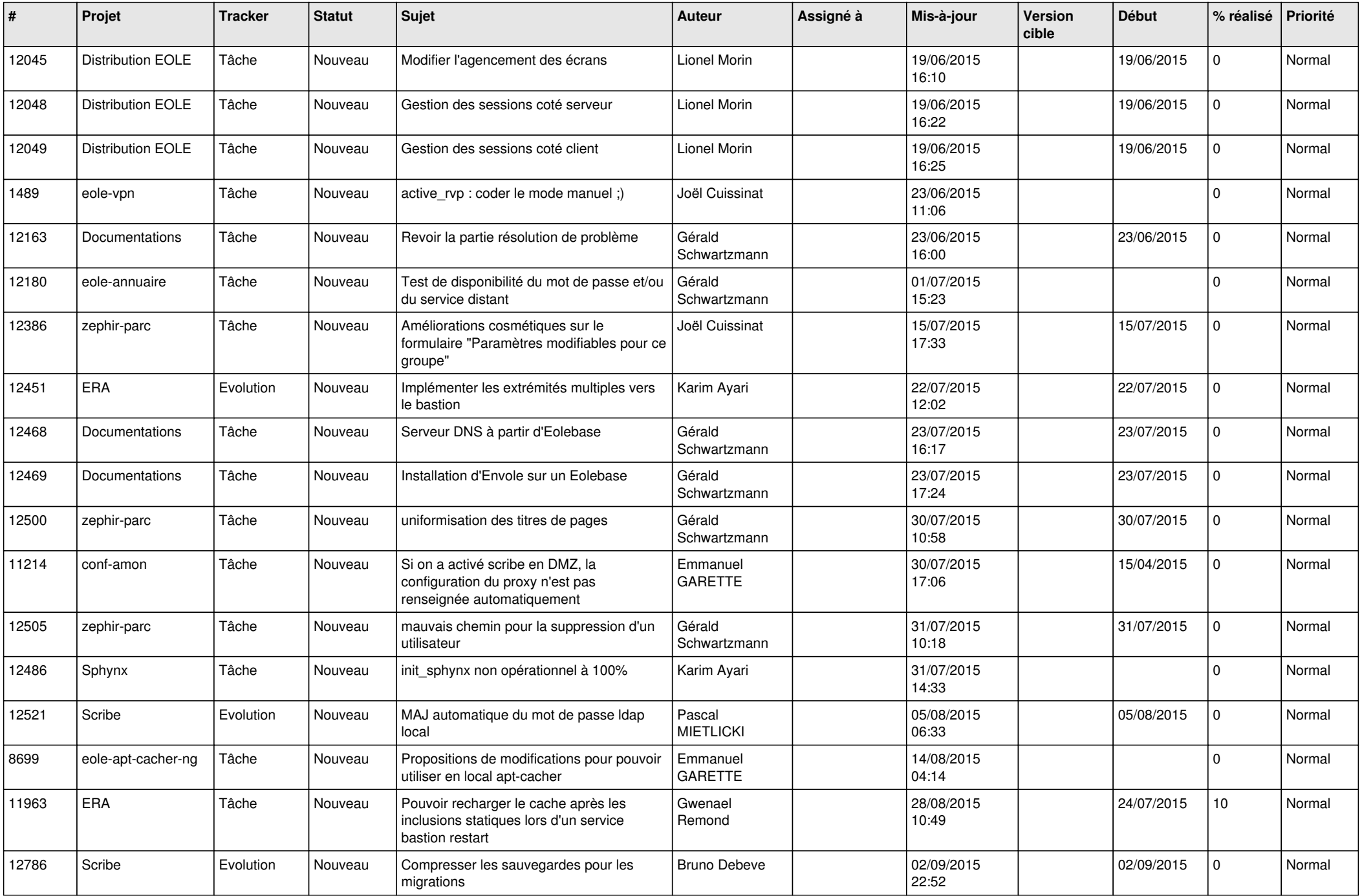

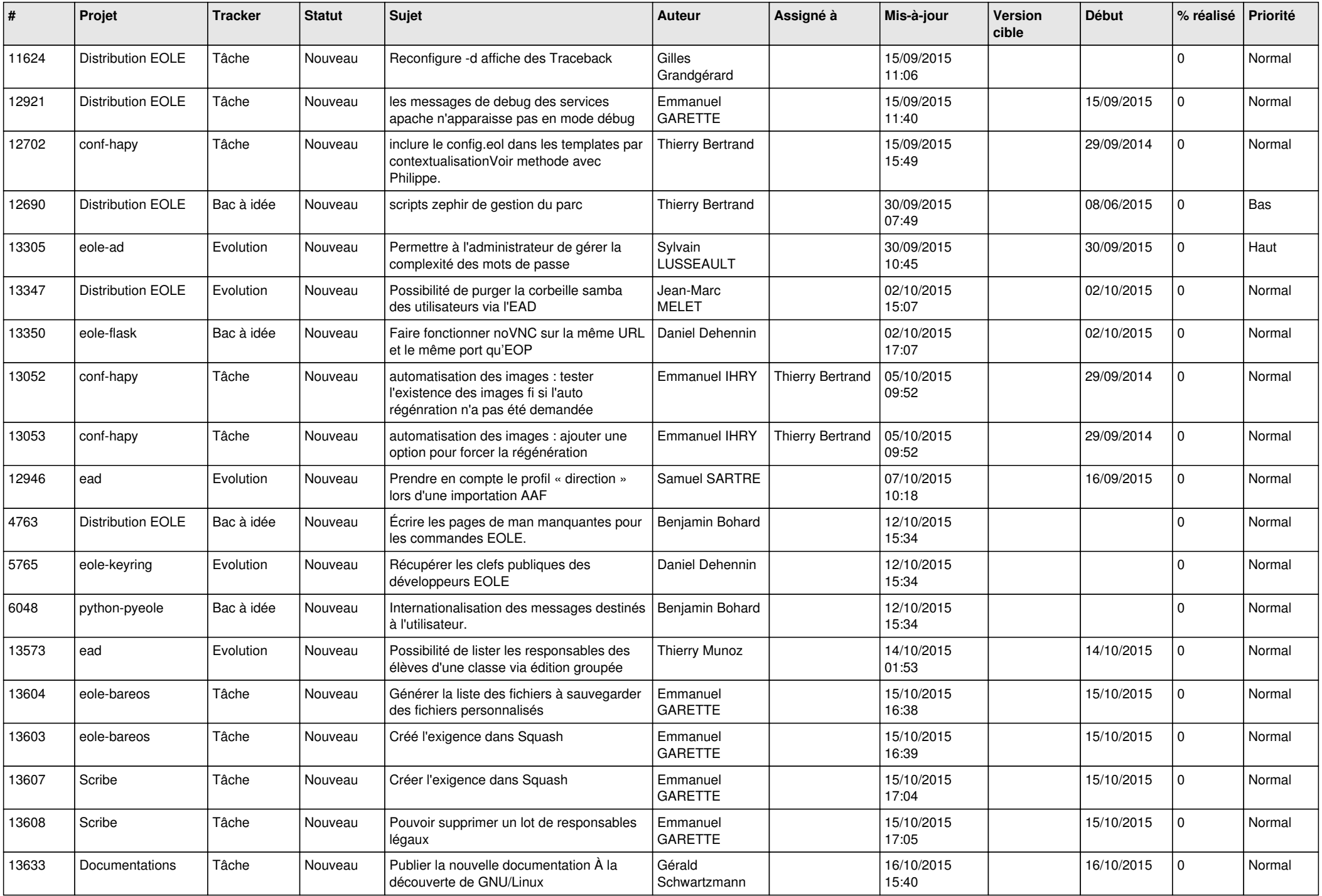

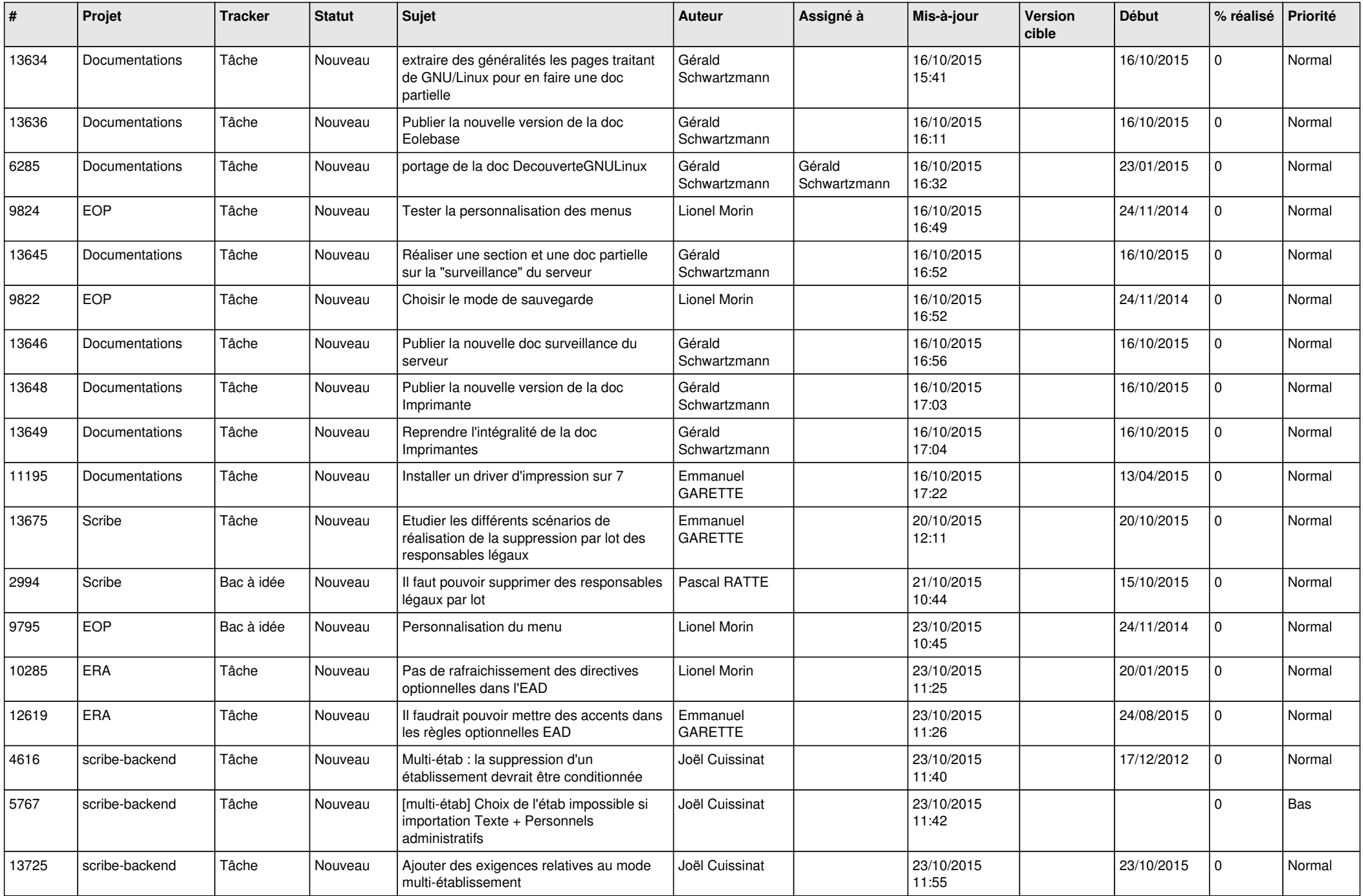

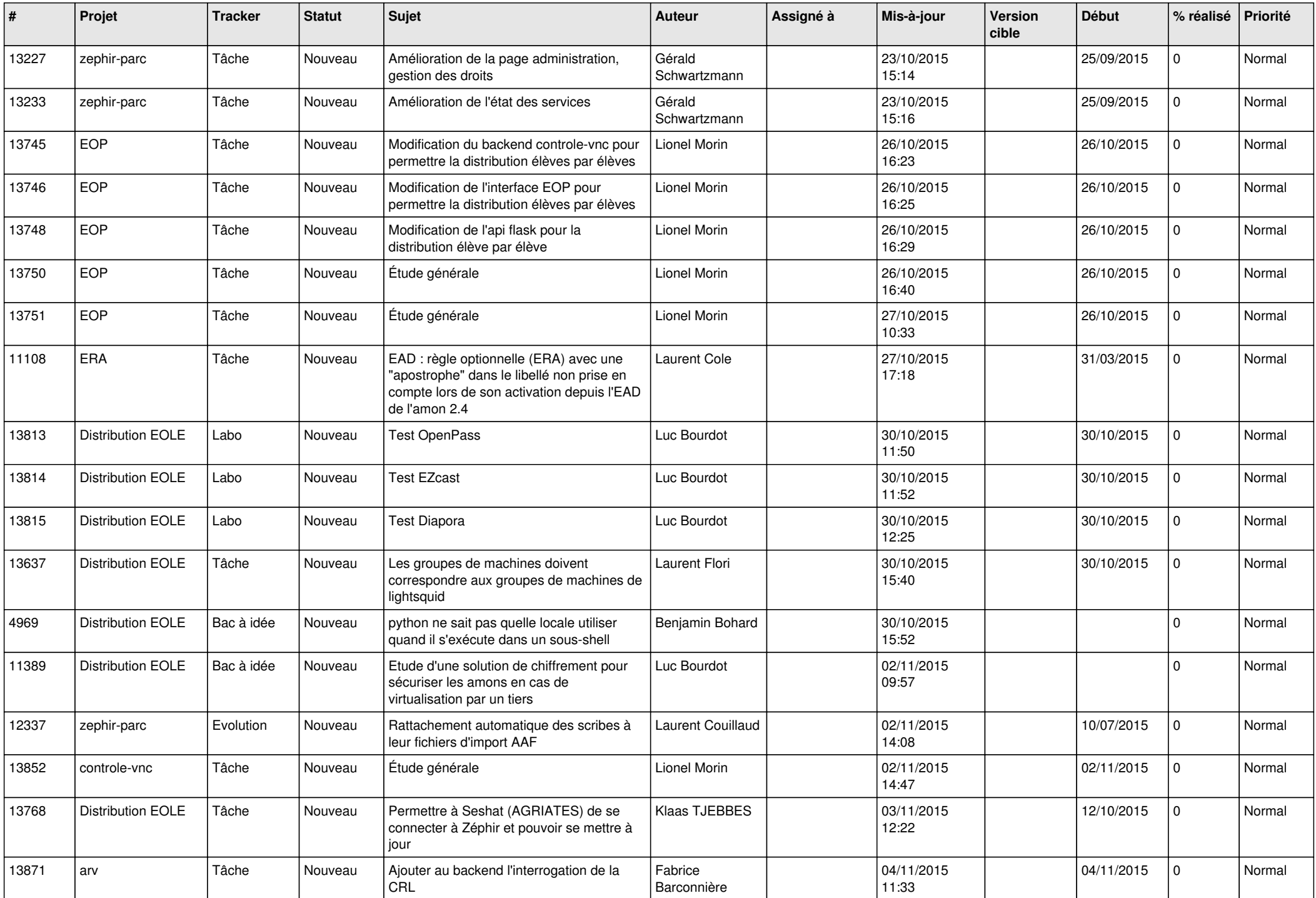

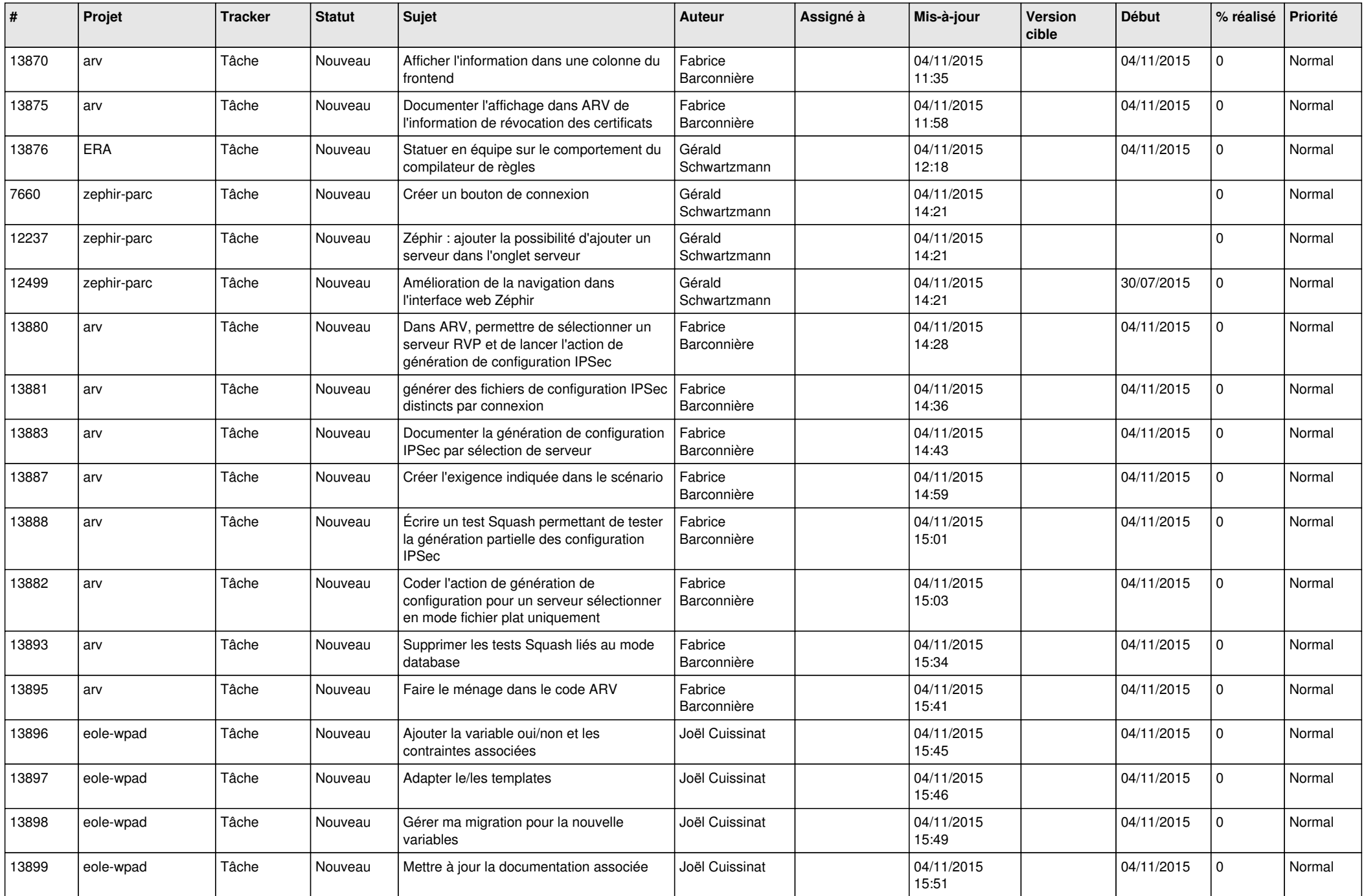

![](_page_15_Picture_569.jpeg)

![](_page_16_Picture_565.jpeg)

![](_page_17_Picture_581.jpeg)

![](_page_18_Picture_581.jpeg)

![](_page_19_Picture_636.jpeg)

![](_page_20_Picture_620.jpeg)

![](_page_21_Picture_579.jpeg)

![](_page_22_Picture_578.jpeg)

![](_page_23_Picture_578.jpeg)

![](_page_24_Picture_553.jpeg)

![](_page_25_Picture_569.jpeg)

![](_page_26_Picture_593.jpeg)

![](_page_27_Picture_253.jpeg)

**...**